## CS Homework #28: NUMPY

## Deadline: 5/15/2021, 9:00 pm Save your code as lastname\_homework28.py and submit on Google Classroom.

# Task 1

Examine the numpy .array() function. Check the examples at the bottom of this page: <a href="https://numpy.org/doc/stable/reference/generated/numpy.array.html">https://numpy.org/doc/stable/reference/generated/numpy.array.html</a>

Using np.array(), manually create a numpy array that looks like this:

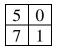

# Task 2

Using either np.zeros() or np.ones(), create a two-dimensional numpy array that has 3 rows and 4 columns. The data type of the array should be *np.int32*.

## Task 3

Using the array from Task 2, change all values in the array to 9 (use element-wise math).

# Task 4

Once again create a 3 by 4 array with all values equal to 9. However, this time use np.repeat(x, y) function, where x is the value that you repeat, and y is how many times you repeat it.

# Task 5

Create a 5 by 5 array with integer values randomly drawn between 4 and 8 (included). Print the value of the cell located in the second row and third column of the array.

## Task 6

Create a 5 by 5 array with values randomly drawn between 0.1 and 0.2. Print all values located in the fourth row of the array.

### Task 7

Using np.arange(), create a 4 by 4 array that looks like this (notice that we start with 1, not 0!):

| 1 | 2 | 3 |
|---|---|---|
| 4 | 5 | 6 |
| 7 | 8 | 9 |

Let's call the array X. What is np.sum(X)? What is np.sum(X, 0)? What is np.sum(X, 1)?

#### Task 8

What is np.mean(X)? What is np.mean(X, 0)? What is np.mean(X, 1)?

#### Task 9

Using for loops, create a 4 by 4 identity matrix (consisting of integer values):

| 1 | 0 | 0 | 0 |
|---|---|---|---|
| 0 | 1 | 0 | 0 |
| 0 | 0 | 1 | 0 |
| 0 | 0 | 0 | 1 |

Do not do this manually. Do not use np.identity() since we did not study this command. Use for loops to the assign values above. Hint: the values is 1 when the row number is equal to the column number.

## Task 10

Create a deep copy of the identity matrix from Task 9 and transform the matrix to the following:

| 0 | 2 | 2 | 2 |
|---|---|---|---|
| 2 | 0 | 2 | 2 |
| 2 | 2 | 0 | 2 |
| 2 | 2 | 2 | 0 |

There are many different ways to complete this task. Try to do this using element-wise operations such as addition and multiplication.